## SAP ABAP table GRRM S\_BENEFITS {Benefit}

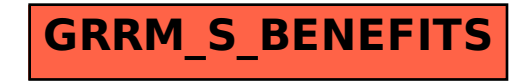